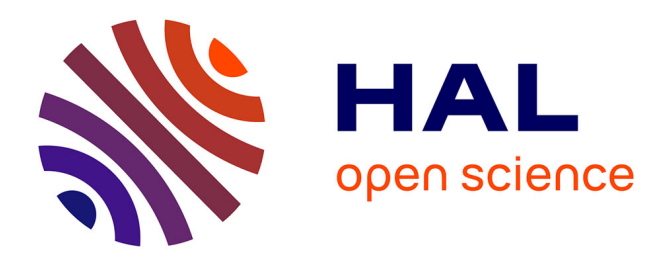

#### **Recent developments of the airGR R package, an open source software for rainfall-runoff modelling**

Guillaume Thirel, Olivier Delaigue, Laurent Coron, Charles Perrin, Vazken

Andréassian

#### **To cite this version:**

Guillaume Thirel, Olivier Delaigue, Laurent Coron, Charles Perrin, Vazken Andréassian. Recent developments of the airGR R package, an open source software for rainfall-runoff modelling. EGU General Assembly 2017, Apr 2017, Vienne, Austria. 19, pp.1, 2017. hal-02606379

#### **HAL Id: hal-02606379 <https://hal.inrae.fr/hal-02606379>**

Submitted on 16 May 2020

**HAL** is a multi-disciplinary open access archive for the deposit and dissemination of scientific research documents, whether they are published or not. The documents may come from teaching and research institutions in France or abroad, or from public or private research centers.

L'archive ouverte pluridisciplinaire **HAL**, est destinée au dépôt et à la diffusion de documents scientifiques de niveau recherche, publiés ou non, émanant des établissements d'enseignement et de recherche français ou étrangers, des laboratoires publics ou privés.

# Recent developments of the airGR R package, an open source software for rainfall-runoff modelling

Guillaume Thirel<sup>1</sup>, Olivier Delaigue<sup>1</sup>, Laurent Coron<sup>2</sup>, Charles Perrin<sup>1</sup>, Vazken Andréassian<sup>1</sup> <sup>1</sup> IRSTEA - Hydrology Research Group (HBAN) - Antony, France <sup>2</sup> EDF – PMC Hydrometeorological Center – Toulouse, France

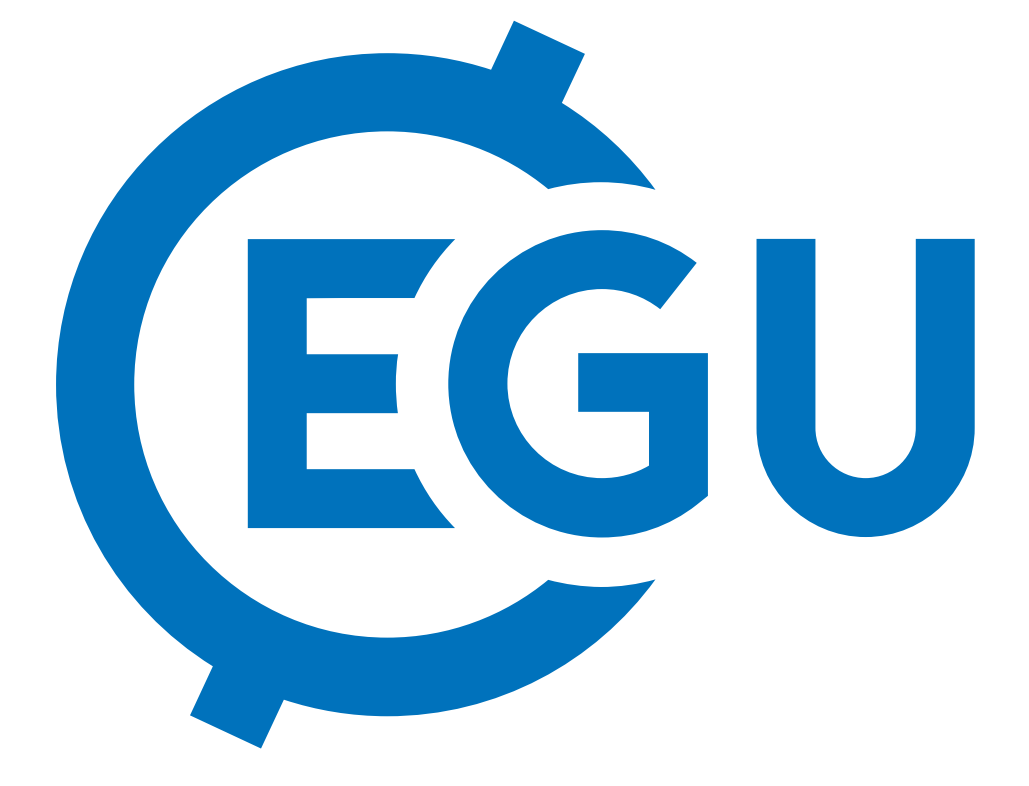

## GR is a family of lumped hydrological models designed for flow simulation at various time steps. The models are now available in a flexible R package called airGR (Coron et al., 2017, submitted). The models can easily be implemented on a set of catchments with limited data requirements.

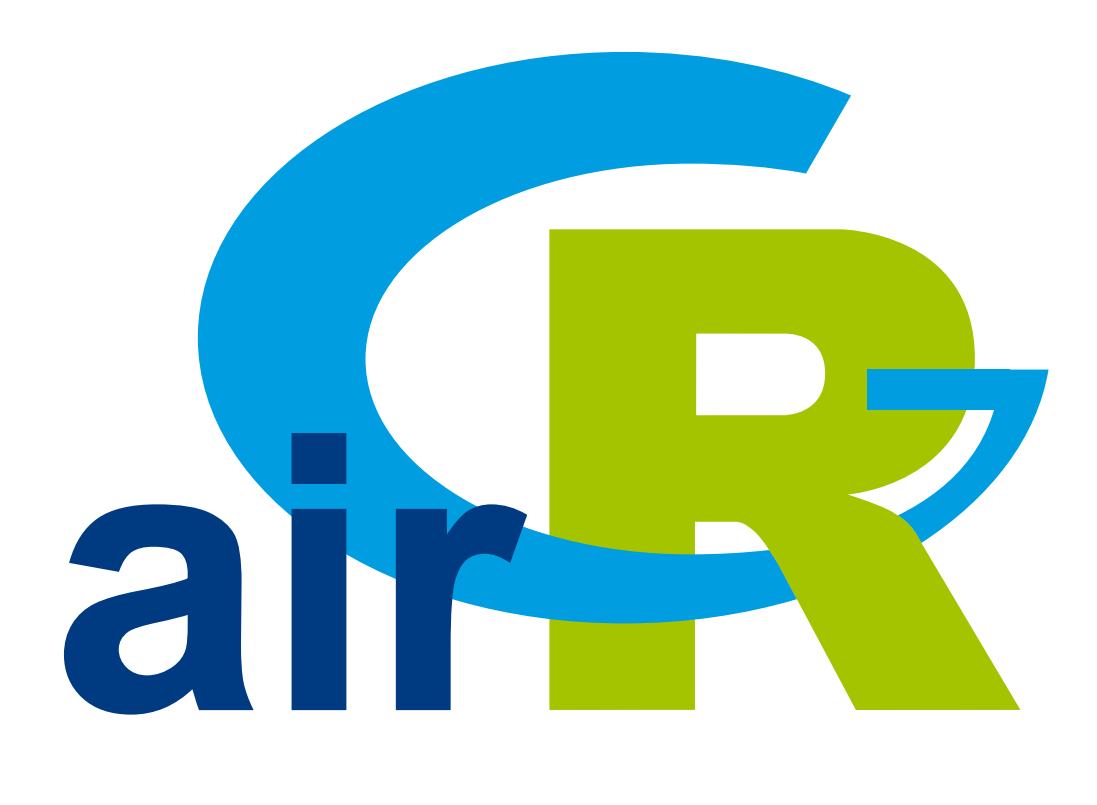

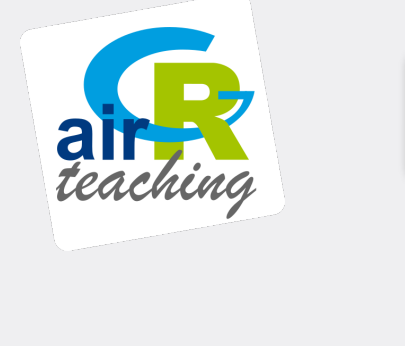

- time steps (from hourly to interannual) (Perrin et al., 2009)
- requirements
- the CemaNeige snow routine)

### The GR hydrological models

#### Main components of the airGR R package

#### The airGR functionalities

- Easy implementation on numerous catchments
- 
- **Integral Channel Control** Calibration procedure
- $\blacktriangleright$  A set of efficiency criteria
- Limited computation times (use of Fortran routines to run the models)
- $\blacktriangleright$  Pre-defined graphical plots
- ▶ Outputs include simulated flow time series and internal variables
- 

### News since EGU 2017 – airGR 1.0.5.12 vs airGR 1.0.1

- ▶ RunModel\_\*GR6J() modified to improve efficiency criteria values
- 
- 
- 
- 
- 

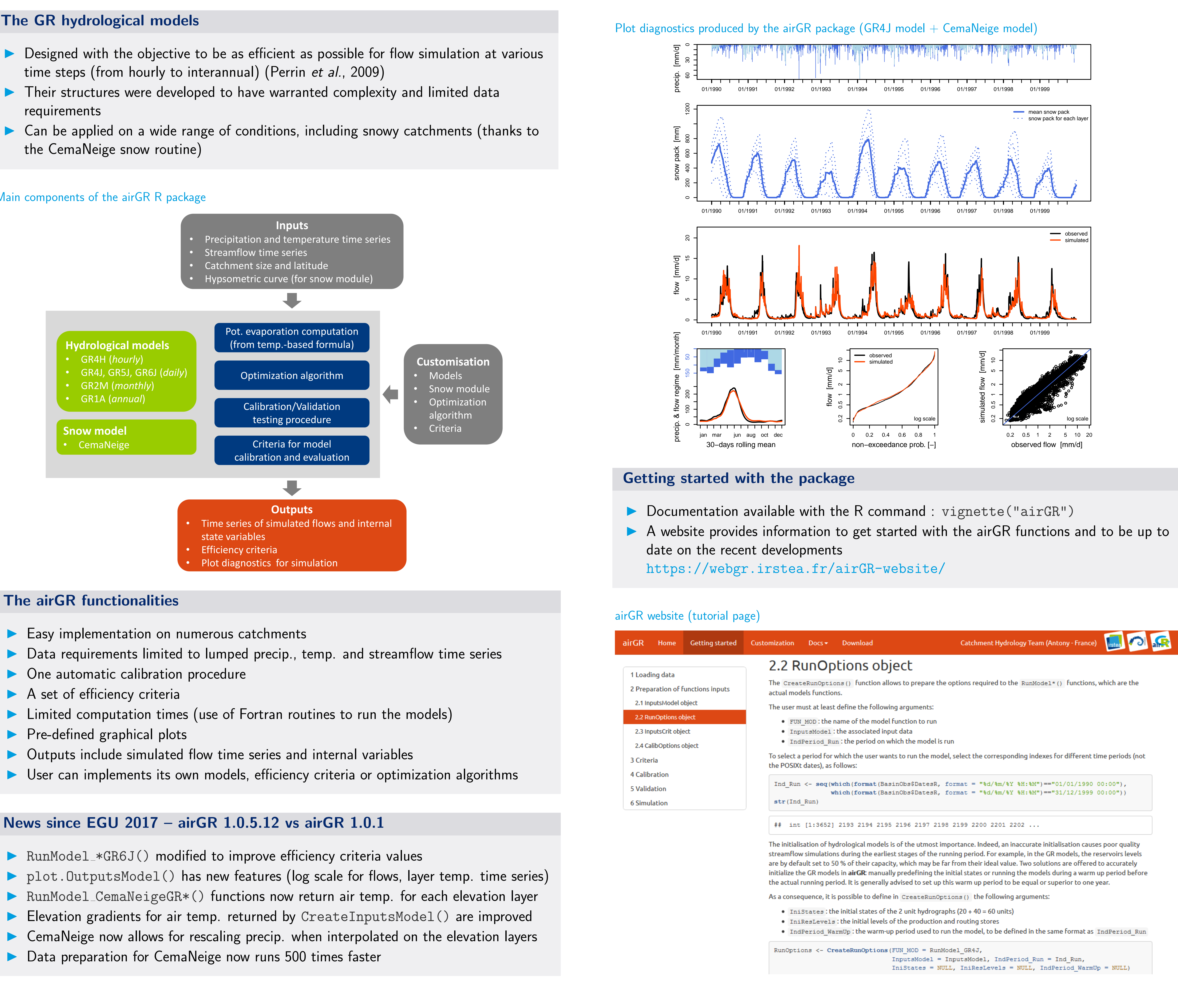

## In progress [see EGU2017-11789 - PICO spot 1 - EOS9 Wednesday 10:30] The airGRteaching package (Delaigue et al., 2017) provides tools to simplify the use of the airGR hydrological package for education including:  $\blacktriangleright$  simplified functions **I** pre-defined graphical plots  $\blacktriangleright$  mouse events and interactive graphics

- 
- 
- 
- **In a graphical interface based on a Shiny application**

## Shiny interface of the airGRteaching package GRI eaching  $\begin{array}{|c|c|c|}\hline \text{a}}{\begin{array}{|c|c|c|}\hline \text{intra}}&\hline \text{interface}&\hline \text{intraic}}&\hline \end{array}}&\text{interface}&\hline \end{array}&\text{Functionalities}&\equiv \text{Abc} \end{array}$

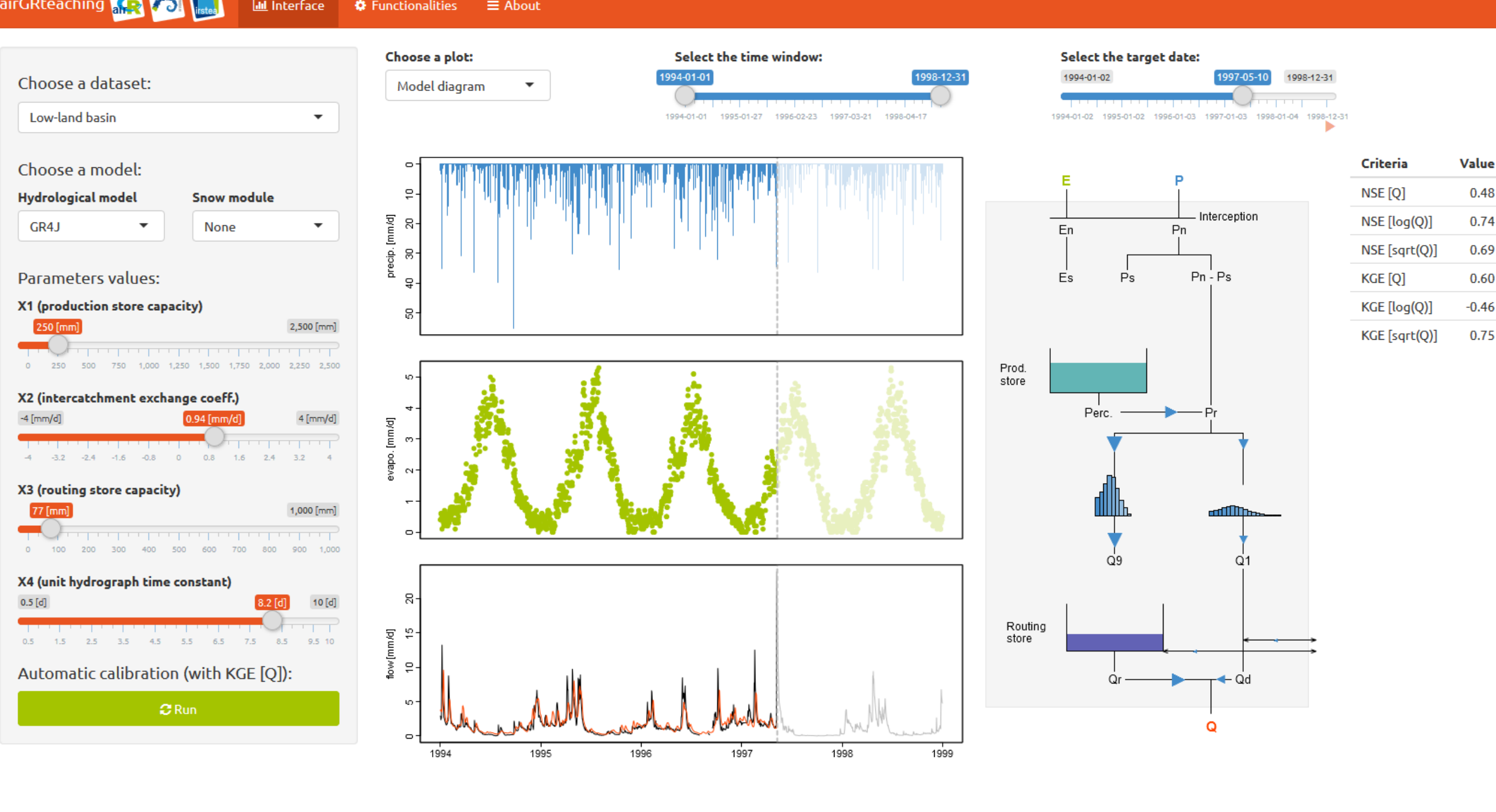

The airGR package is available on the Comprehensive  $\mathbb R$  Archive Network: <https://CRAN.R-project.org/package=airGR/>

▶ Coron L., Thirel G., Delaigue O., Perrin C. & Andréassian V. (submitted). The Suite of ▶ Coron, L., Perrin, C. & Michel, C. 2017. airGR: Suite of GR Hydrological Models for ▶ Delaigue, O., Coron, L. & Brigode, P. (2017). airGRteaching: Tools to Simplify the Use of the airGR Hydrological Package for Education (Including a Shiny Application). R ▶ Perrin, C., Michel C. & Andréassian V., 2009. A set of hydrological models (Chapter 16). Environmental Hydraulics. J. M. Tanguy. Paris, ISTE Ltd, John Wiley & Sons.

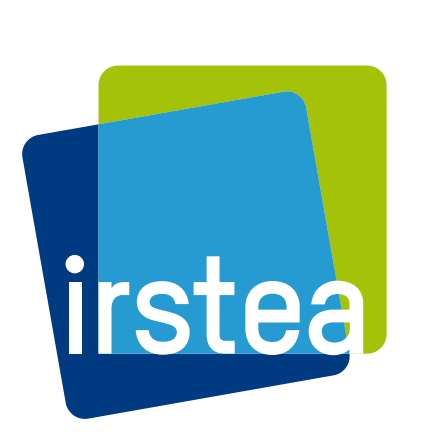

National Research Institute of Science and Technology for Environment and Agriculture

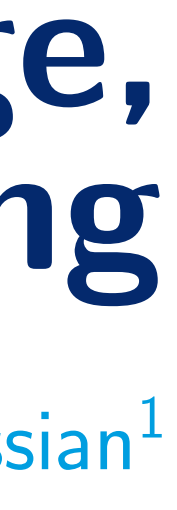

### Download the airGR package

#### References

- Lumped GR Hydrological Models in an R package.
- Precipitation-Runoff Modelling. R package version 1.0.5.12 <https://webgr.irstea.fr/airGR/?lang=en>.
- package version 0.1.2.38.
- Volume 2 Mathematical models: 493-509.

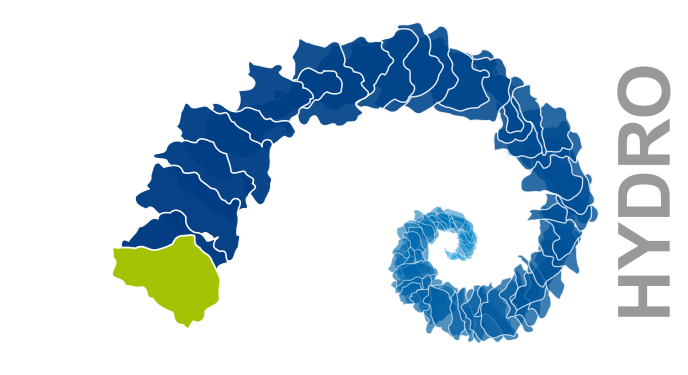